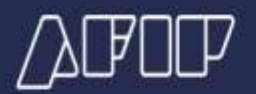

## **Régimen de Regularización Excepcional de Obligaciones**

## **¿Cómo se realiza el pago de contado para cancelar las obligaciones?**

Los contribuyentes o responsables deberán acceder con clave fiscal al sistema "**[Mis](https://auth.afip.gob.ar/contribuyente_/login.xhtml?action=SYSTEM&system=misfacilidades)  [Facilidades](https://auth.afip.gob.ar/contribuyente_/login.xhtml?action=SYSTEM&system=misfacilidades)**", opción "Ley 27.743 - Regularización Excepcional" y considerar, en sus aspectos pertinentes, el **[procedimiento de adhesión](https://internethomo.afip.gob.ar/moratoria/preguntas-frecuentes/documentos/1025.pdf)**.

Asimismo, deberán consolidar la deuda y generar el VEP que tendrá validez hasta la hora 24 del día de su generación y cuyo pago se concretará únicamente por transferencia electrónica de fondos.

**Fuente:** Artículo 5 Resolución General 5.525/2024